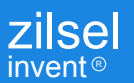

# **ULN 2xxx** Motor driver in your hand. The most popular logic families in one place.

hardware and software solutions dream your robots

**Motors** 

#### 2x Stepper Motor Driver

#### Stepper motor #1

- Green 4x LED matrix channel diagnostic/testing
- 2x Screw terminal connector, ULN2xxx DC motor connection
- JMP(1-4) LED / Screw terminal connector

#### Stepper motor #2

- Yellow 4x LED matrix channel diagnostic/testing
- 2x Screw terminal connector, ULN2xxx DC motor connection
- JMP(5-8) LED / Screw terminal connector

#### 4x H-Bridge

- Standard DC motor support
- Protoboard with additional resistors supports 4x H-Bridge channels
- DC motor controller: directions and speed regulation
- Pulse-width modulation supported

#### **Electromechanical components**

- Printed circuit board (PCB) 90mm x 90mm
- ULN2xxx (ULN2803/ULN2003 TTL/5V CMOS)
- 1x DIP/DIL 18 socket
- 5x Screw connector (two terminals)
- 2x pin head male (one package 40 pins)
- 20x jumpers
- 8x resistor  $150\Omega$  0.5W
- 8x LED 20mA, 2.3V, green
- 8x LED 20mA, 2.3V, yellow

Remark: all values are related to TTL / 5V CMOS family.

#### **Applications**

Embedded robotics, motor control, education, LED drivers, Seven-segment display drivers, relay drivers.

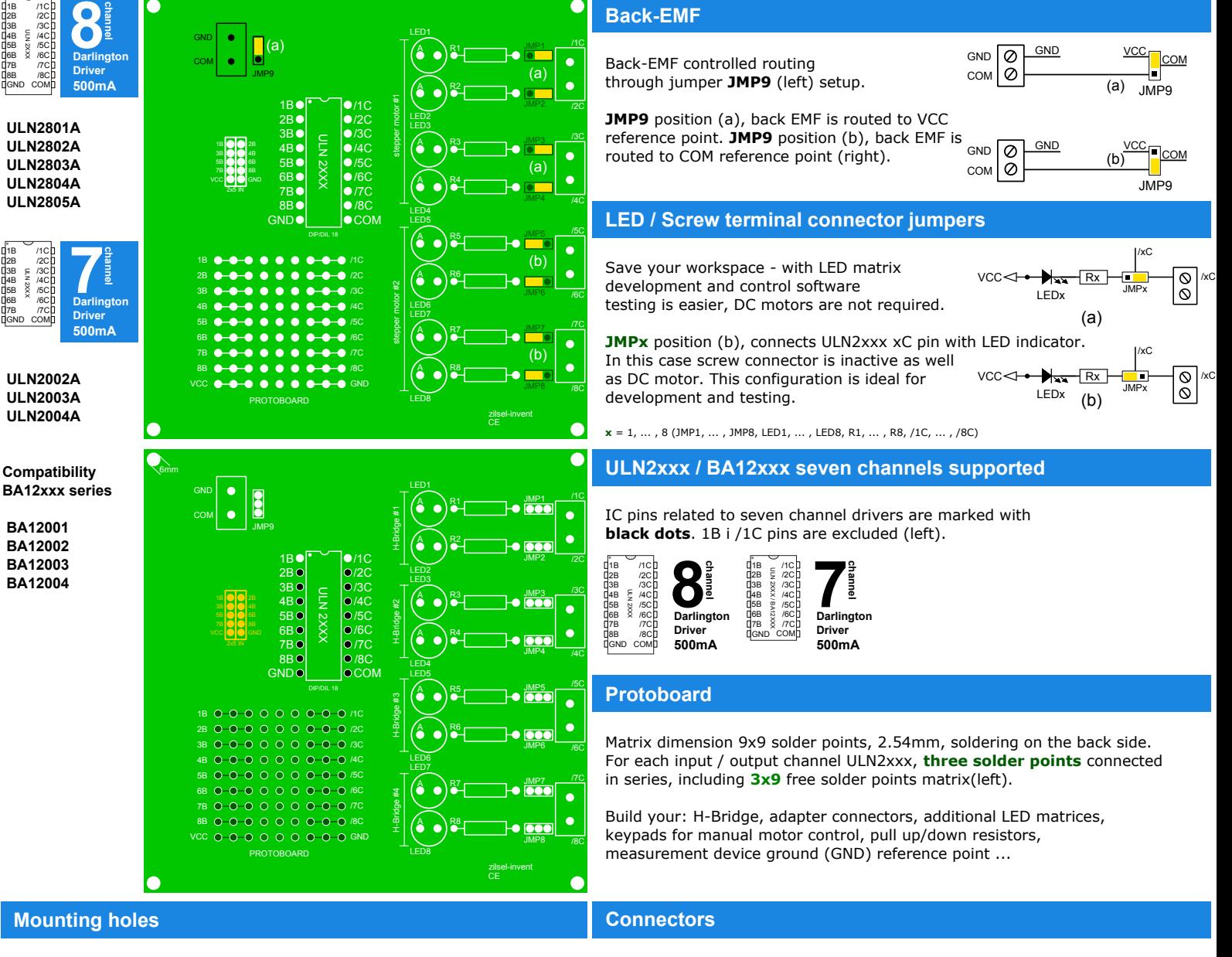

Easy installation with 4x mounting holes, each 6 mm in diameter.

### 2x5 input pin head connector - flat cable, 10 wires. Universal connection with development system / microcontroller -

Predefined connection with development system / microcontroller -

Build your custom adapter connector with protoboard. Make your own connector.

## zilsel-invent.com